## **скачать спдс автокад 2020 [2021]**

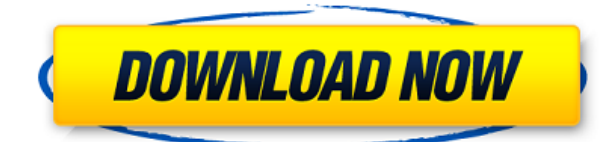

Блок описания очень прост, он содержит одно поле, которое можно изменить с помощью команды BLKDESC. Эта команда принимает ключ описания и значение описания. Значение помещается в тело юридического. Значение должно заканчиваться двойным двоеточием, и его можно перемещать, и вы также можете изменить порядок перечисления описаний в представлении списка. Приятной особенностью команды BLKDESC является то, что она также настраивает клавиши BLOCKDESC и BLOCKDESC +5, чтобы отразить изменение в теле юридического документа. **Описание:** Этот курс предназначен для обеспечения основы концептуальных знаний и практических навыков, необходимых для подготовки строительной документации, а также для подготовки к должности инженерастроителя начального уровня. Студенты научатся разрабатывать макет, дизайн и документы, анализировать требования проекта и готовить планы, разрезы, фасады и трехмерные чертежи. Курс будет руководствоваться инженерным проектом, который может быть чем угодно, от небольшого жилого проекта до проектирования и строительства крупных многоцелевых зданий для коммерческого, производственного и образовательного использования. Учащиеся должны иметь базовые знания принципов гражданского строительства и машиностроения, практики черчения, навыков программного обеспечения и установки программного обеспечения, а также базовых навыков моделирования. Студенты научатся использовать программы Microsoft Office, такие как Word, Excel и Powerpoint, в качестве основы для архитектурных чертежей и презентаций планов. Курс будет включать в себя базовые навыки работы с AutoCAD, Revit и BIMS. Учащиеся проведут групповой проект, в котором они продемонстрируют компетентность в составлении базовых 2D-чертежей и научатся использовать программный пакет Autodesk Fusion 360. Разработка проектов, основанных на планах, является длительным и трудоемким процессом.После того, как существующие проекты будут рассмотрены и одобрены инженером-проектировщиком, экологические исследования и другие работы по планированию завершены, проект может начать обретать форму. Это время, когда дизайнер проекта, называемый инженером проекта, выводит проект на новый уровень. Пока это происходит, инженер проекта должен быть в состоянии обеспечить координацию и документацию для проектной группы. Этот предмет относится к созданию основных архитектурных чертежей для проекта. Этот курс познакомит студентов с основами 2D-дизайна. Курс будет использовать AutoCAD 2000, мощную и универсальную программу 3D. Мы будем использовать построение простой модели для демонстрации основных команд 2D-дизайна. Мы рассмотрим использование таких инструментов, как BIM и CAD Manager, число пользователей которых постоянно растет. По окончании курса студент сможет создавать архитектурные чертежи в AutoCAD. (3 лабораторных часа) Лабораторный сбор взимается. SUNY GEN ED — нет данных; NCC GEN ED -n/a Предлагается: осень, весна, лето

## **Скачать бесплатно Autodesk AutoCAD взломаный 2023**

Использование бесплатных версий AutoCAD или любого другого программного обеспечения САПР по-прежнему является хорошей идеей, поскольку они, как правило, превосходят свои платные версии и могут сэкономить вам деньги в долгосрочной перспективе. Однако для одноразовых нужд они редко бывают такими удобными для пользователя или многофункциональными, как их платные собратья. Иногда, если какая-либо функция слишком продвинута для бесплатной версии AutoCAD или отсутствует определенный компонент, приобрести ее невозможно. 3D-моделирование становится все более популярным, а это означает больше возможностей и сложности. В

результате инструменты, доступные энтузиастам домашних САПР, стали намного лучше. Доступны бесплатные и даже недорогие варианты, которые могут даже удовлетворить ваши потребности. Что касается AutoCAD, существует несколько различных способов бесплатного использования AutoCAD. Некоторые из наиболее распространенных способов: Это действительно отличное предложение для всех, кто его использует, потому что вы получаете бесплатную лицензию на один год. Они предлагают полную версию, которая имеет все функции профессиональной версии. И что еще более важно, это пожизненная лицензия. Это также самый дешевый способ получить в свои руки эти подробные и превосходные модели САПР. Вы можете подумать, что AutoCAD очень дорог из-за цены программного обеспечения, но пожизненная лицензия - это то, что удерживает вас от программного обеспечения. Для студентов и преподавателей Autodesk предлагает план Education, который дает вам полный доступ к AutoCAD, Autodesk 3D 2013 и Autodesk Inventor по цене обычного плана, что делает Autodesk Design бесплатным для использования. Это стоит проверить. Несмотря на то, что в Интернете доступно множество бесплатных курсов по AutoCAD, мы рекомендуем вам подписаться на систему онлайн-обучения Autodesk. Подписавшись на Autodesk Online Learning System, вы можете проходить онлайн-курсы Autodesk, которые не только дешевле, но и быстрее, чем посещение физического класса. 1328bc6316

## **Autodesk AutoCAD Скачать бесплатно Серийный номер Полный торрент [Win/Mac] X64 2023**

AutoCAD помогает проектировать и создавать механические детали, предоставляя различные приложения. Это очень помогает в использовании и лучшем понимании приложения, и вы можете легко изучать различные вещи в программном обеспечении. Приложение помогает людям и студентам улучшить навыки обращения с различными деталями. AutoCAD помогает создавать чертежи, поэтому вы можете легко создавать различные проекты и дизайны. Хотя существует несколько способов изучения AutoCAD, наиболее важным является то, как вы это делаете. Вам нужно будет поставить цели, найти наставника и попрактиковаться в создании рисунков. Тем не менее, не забудьте включить видео и практику, так как это может помочь вам подготовиться к реальным задачам. В зависимости от вашего личного опыта работы с AutoCAD 2014, более новая версия 2016 может вызвать некоторые трудности. Я слышал от нескольких людей, которые испытали программное обеспечение AutoCAD 2014 года, что у них была крутая кривая обучения, но опять же, если вы готовы потратить время и усилия, это может быть ценным инструментом, который добавит к вашей базе навыков и будет хорошо выглядеть в резюме. Я уверен, что у вас была возможность работать со многими программами САПР, а те, которые связаны с навыками работы с САПР, обычно довольно дороги. Существует несколько способов изучения AutoCAD. Хотите ли вы заплатить за официальную онлайн-программу обучения или получить бесплатное онлайн-обучение, у вас есть множество вариантов. Если вы новичок, вы можете выбрать интерактивный учебник, где вы можете создать подробный проект. Затем вы можете следовать инструкциям программы шаг за шагом. Абсолютно. Я думаю, что это пугает, и как новичок, я был ошеломлен некоторыми вещами, которые пытался сделать сразу. Другое программное обеспечение лучше подходит для начинающих, но я думаю, что AutoCAD определенно находится на вершине. Я действительно думаю, что кривая обучения крутая, но она определенно окупается. Это также отличный инструмент для карьеры.

скачать спдс для автокад 2017 скачать спдс для автокад 2016 скачать автокад для windows 7 скачать автокад на виндовс 7 скачать спдс для автокад 2012 скачать автокад 2019 на мак как скачать автокад 2019 скачать автокад 2011 бесплатно на русском с ключом скачать автокад 2013 бесплатно без лицензии меню гео автокад 2014 скачать

Вы захотите иметь возможность легко перемещать курсор по странице, перемещаться и выбирать объекты. У новичков, как правило, возникают большие проблемы при работе с крупномасштабными элементами, и у них могут возникнуть проблемы с распознаванием того, какие объекты уже выбраны на странице документа. Если вы столкнетесь с этими проблемами, возможно, стоит рассмотреть возможность использования функции предварительного просмотра компонентов AutoCAD. Узнайте, как спроектировать здание и как превратить архитектурные идеи в проекты в AutoCAD. Вы можете научиться создавать новые рисунки и редактировать существующие. AutoCAD 2020 — это последняя версия AutoCAD, выпущенная в марте 2018 года. Ознакомьтесь с результатами ветки Quora. Если вы хотите изучить AutoCAD с нуля или вам интересно, как использовать языки программирования AutoCAD, для вас найдутся курсы. Существует также множество онлайн-источников, включая видеоролики, программы и статьи, которые помогут вам научиться программировать и использовать AutoCAD. Каждый курс AutoCAD имеет разные материалы; некоторые из них бесплатны, некоторые недороги, а другие дороги. Существует множество онлайн-курсов, которые помогут вам научиться использовать и программировать AutoCAD различными способами. Однако ни один из них не идеален, и вам всегда следует обращаться за советом и следить за тем, чтобы вы не платили за бесполезные курсы. Также существуют бесплатные обучающие инструменты, и вы можете найти бесплатные видеоролики, в которых показано, как программировать и использовать AutoCAD. Вы можете узнать, как использовать языки программирования AutoCAD онлайн. Благодаря онлайн-обучению AutoCAD вы можете изучать программирование в своем собственном темпе и в любое время. Есть также много инструкторов, которые могут помочь вам учиться, но вам придется платить за курсы, чтобы получить необходимую поддержку. Теперь, когда вы знаете кое-что об AutoCAD, вы сможете решить, какой курс выбрать. Доступно множество вариантов, которые помогут вам научиться использовать программное обеспечение, а это значит, что вы можете изучать его так, как хотите.

Стоимость лицензирования и внедрения AutoCAD может быть высокой для многих компаний, но можно приобрести недорогую версию, например бесплатную клиентскую лицензию, которую можно установить на любое количество компьютеров. Чтобы узнать больше о лицензировании AutoCAD, посетите наш веб-сайт лицензирования. Чтобы

изучить AutoCAD с инструктором, вы можете записаться на курс в Autodesk Learning Network. Вам доступно множество онлайн-курсов продолжительностью от трех часов до десяти дней. На этих курсах вы можете изучить САПР, 3D-моделирование и многое другое. Вы также можете просмотреть учебные пособия на веб-сайте Autodesk, которые содержат широкий спектр контента в самых разных категориях, таких как САПР для настольных ПК, надстройки, анимация или корпоративный дизайн. После создания основы вы сможете понять структуру команд программы и основы пользовательского интерфейса. Это отличный способ понять, как все работает в программе. Не позволяйте себе попасть в ситуацию, когда вы используете программу в первый раз и запутались — это может быть ваш первый опыт работы с программой определенного типа, такой как AutoCAD, поэтому найдите секунду, чтобы осмотреться, собраться с мыслями. подшипники, а затем пройдитесь по исходной задаче, которую вам нужно выполнить. Вы можете обнаружить, что вы немного перегружены, и вам нужно замедлиться и использовать руководство, чтобы помочь вам начать работу. Если вы обнаружите, что ваш уровень комфорта снижается, остановитесь и вернитесь к реальности, сделав глубокий вдох. Обучение AutoCAD, от которого нельзя отказаться. AutoCAD — мощная и сложная программа. В отличие от других программ для рисования, AutoCAD может рисовать многие типы моделей в 3D. Вы можете создавать 2D- и 3D-модели, которые можно сохранять как часть проектов, а также рисовать планы этажей и чертежи. Изучив AutoCAD, вы обнаружите, что можете построить практически все, что захотите.

## <https://techplanet.today/post/descargar-planos-de-autocad-gratis> <https://techplanet.today/post/descargar-autocad-gratis-2018-64-bits-top> <https://techplanet.today/post/descargar-autocad-gratis-para-pc-2020-free> <https://techplanet.today/post/descargar-autocad-full-portable-hot>

В следующем разделе мы узнаем, как использовать инструменты на панели инструментов рисования. Панель инструментов рисования расположена справа от окна рисования. В этом разделе я покажу, как рисовать линии, дуги, окружности и многоугольники. Вы узнаете, как создать базовый 2D-дизайн. Вы узнаете, как создавать 2Dобъекты, такие как линии и дуги, используя значения координат X, Y и Z. Вы будете создавать простые 2D-объекты, такие как линии и дуги. Вы узнаете, как использовать инструменты рисования, такие как инструмент «Линия», инструмент «Дуга», инструмент «Дуга» и инструмент «Окружность». Изучение навыков работы с AutoCAD само по себе займет много времени. Однако включение AutoCAD в существующий набор навыков значительно облегчит задачу. Например, вместо того, чтобы сразу изучать AutoCAD, включите AutoCAD в свои текущие способности и добавляйте AutoCAD, когда почувствуете, что готовы. Узнайте, как использовать AutoCAD в Академии AutoCAD с доступной программой, которая даст вам навыки, необходимые для достижения успеха. Чтобы понимать AutoCAD как приложение, необходимо научиться применять определенные концепции и функции к вашим собственным проектам. Чтобы перейти от уровня новичка к среднему уровню, вам нужно будет выполнять более сложные задачи, такие как использование вспомогательных команд. Для продвинутого пользователя работа с параметрическим программным обеспечением становится все более сложной. Понимание того, как работать с набором инструментов, может быть сложным. Вы можете узнать, как использовать инструмент ссылки на блок, инструмент ссылки DWG, Диспетчер ссылок на чертежи, справочную таблицу или одну или несколько других функций. Хорошей отправной точкой является обучение вашего класса или детей тому, как использовать одно из бесплатных, простых в освоении онлайн-приложений, которые можно широко использовать для создания и печати 3D-моделей. Это хорошая и интересная подготовка к использованию более продвинутых настольных программ для 2D- и 3D-чертежа (таких как AutoCAD).Следующие шаги являются демонстрацией того, как использовать команды клавиатуры и как решать распространенные проблемы. Решайте упражнения и тесты, чтобы проверить свой прогресс.

<http://www.prokaivos.fi/wp-content/uploads/raymilea.pdf>

<https://travestisvalencia.top/wp-content/uploads/2022/12/cathran.pdf> <http://www.sweethomeslondon.com/?p=>

<https://www.iprofile.it/wp-content/uploads/2022/12/Autodesk-AutoCAD-WIN-MAC-2022.pdf> <https://go-peaks.com/wp-content/uploads/2022/12/WORK.pdf>

<http://leasevoordeel.be/wp-content/uploads/2022/12/Autodesk-AutoCAD-Hack-For-Windows-2022.pdf> <https://nordsiding.com/wp-content/uploads/2022/12/AutoCAD-X64-2022.pdf>

<https://www.romashopcity.com/wp-content/uploads/2022/12/AutoCAD-Hack-For-PC-2023.pdf> <https://shopigan.com/wp-content/uploads/2022/12/High-Quality.pdf>

<http://www.giffa.ru/who/autodesk-autocad-serijnyj-nomer-crack-for-windows-x32-64-2023/>

<https://weycup.org/wp-content/uploads/2022/12/ellcvar.pdf> <https://www.candipipes.com/wp-content/uploads/2022/12/AutoCAD-2022.pdf> <https://nakvartire.com/wp-content/uploads/2022/12/wessans.pdf> <https://kufm.net/wp-content/uploads/2022/12/rawvach.pdf> <https://sonovision.in/wp-content/uploads/2022/12/ellasad.pdf> <https://friengo.com/wp-content/uploads/2022/12/deiwar.pdf> <https://talentosvip.com/wp-content/uploads/2022/12/Geomprops-Autocad-2020-NEW.pdf> <http://hotelthequeen.it/wp-content/uploads/2022/12/valgulr.pdf> <https://www.wooldridgeboats.com/wp-content/uploads/2022/12/dareheid.pdf> <http://www.kiwitravellers2017.com/wp-content/uploads/2022/12/INSTALL.pdf>

Изучить AutoCAD несложно, и после посещения нескольких занятий с инструктором вы будете на правильном пути. Вы можете посещать занятия по AutoCAD в школах, академиях и университетах, а также на уровне местного сообщества. Существует ряд различных онлайн-вариантов, помогающих людям научиться пользоваться программным обеспечением. Новички могут посетить бесплатную демонстрацию и/или пробный урок, чтобы увидеть, как программное обеспечение работает на них. Студенты могут захотеть просмотреть несколько видеороликов перед началом занятий. Благодаря этим опциям потенциальные студенты познакомятся с программным обеспечением и почувствуют, на что оно способно. После того, как вы решили, что программа является лучшим выбором для вас, вы можете зарегистрироваться на занятия в местном общественном центре. Как видно из видеоуроков, сделать это довольно сложно. Вам действительно нужно узнать, как это работает, и вам нужно знать, как использовать все настраиваемые кнопки панели инструментов, меню и функции программы. Как только вы начнете его использовать, и он войдет в вашу «мышечную память», вы будете намного впереди любого, кто учится по этому видеоуроку. Кривая обучения крутая, потому что вы будете проходить через все виды функций и команд. Часто вы узнаете о каждой новой функции, прежде чем освоите ее. Если у вас есть AutoCAD 2020, вы увидите его пользовательский интерфейс, который отличается от более ранних версий. Вы узнаете о командах и некоторых основах рисования. Вы узнаете о создании и сохранении новых рисунков, слоев и групп. Все это, а также различия между программами потребует некоторого времени для изучения. После этого вы потратите время на то, чтобы научиться эффективно использовать эту функцию. Теперь, когда вы научились использовать AutoCAD и освоили его функции и настройки, вам осталось создать свой первый проект.Конечно, вы захотите использовать правильное программное приложение, но вам не нужно придерживаться того, что считается уровнем «начинающего». Убедитесь, что вы выбрали программное приложение, которое соответствует вашим потребностям. Кроме того, вам не нужно заходить слишком далеко, чтобы создать что-то действительно впечатляющее.